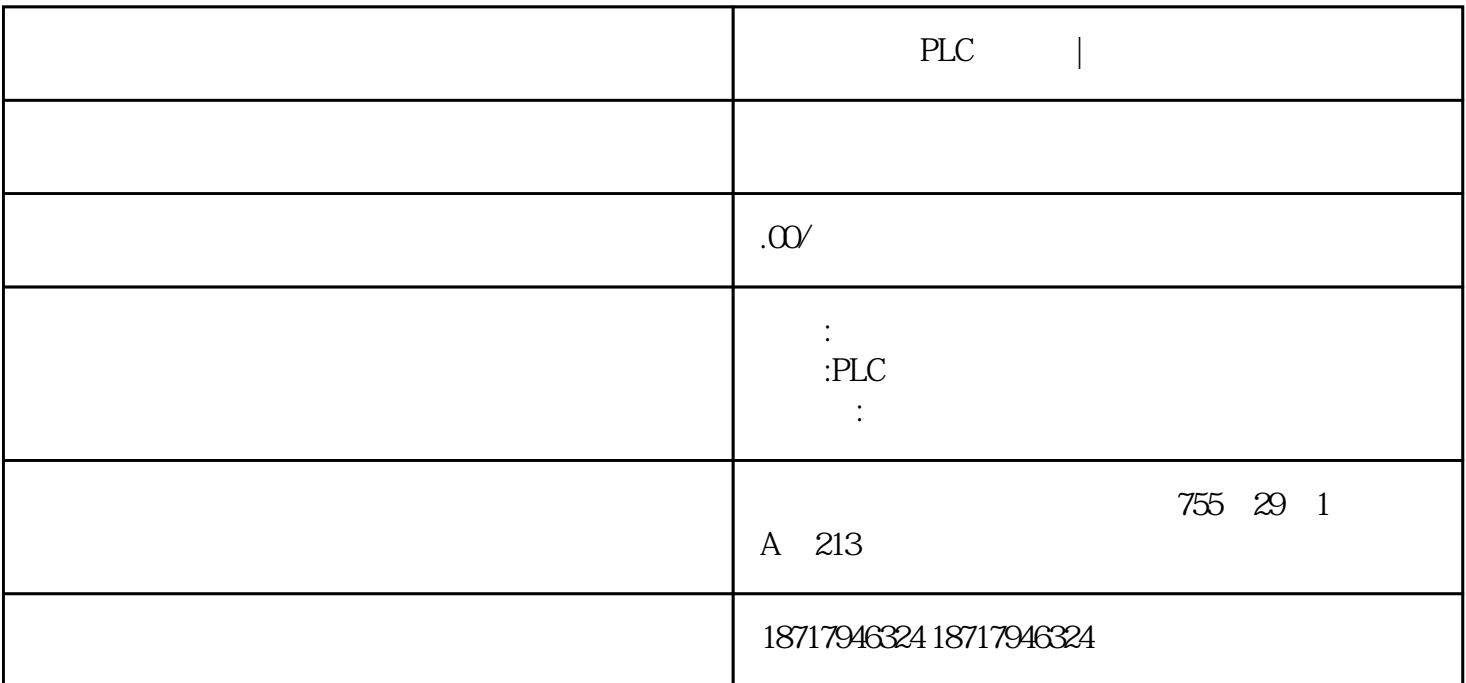

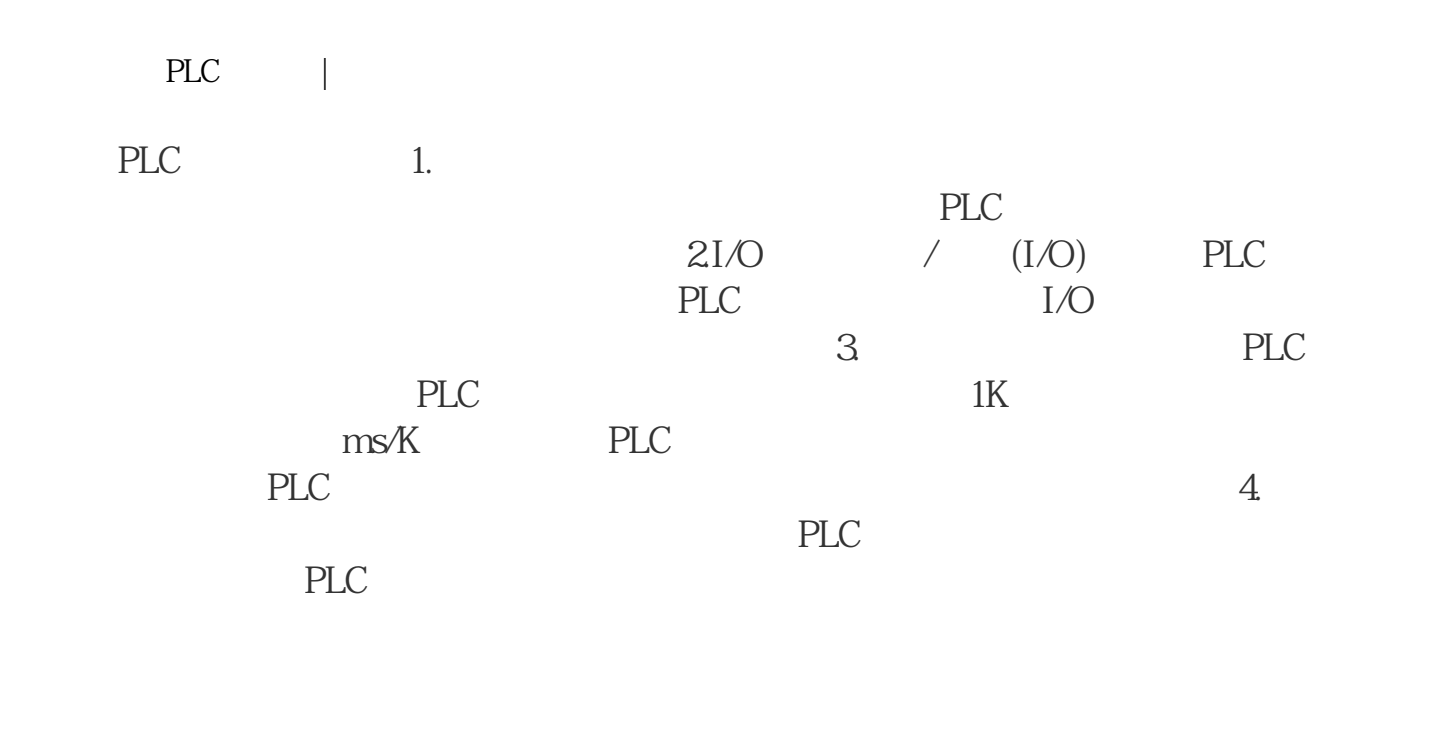

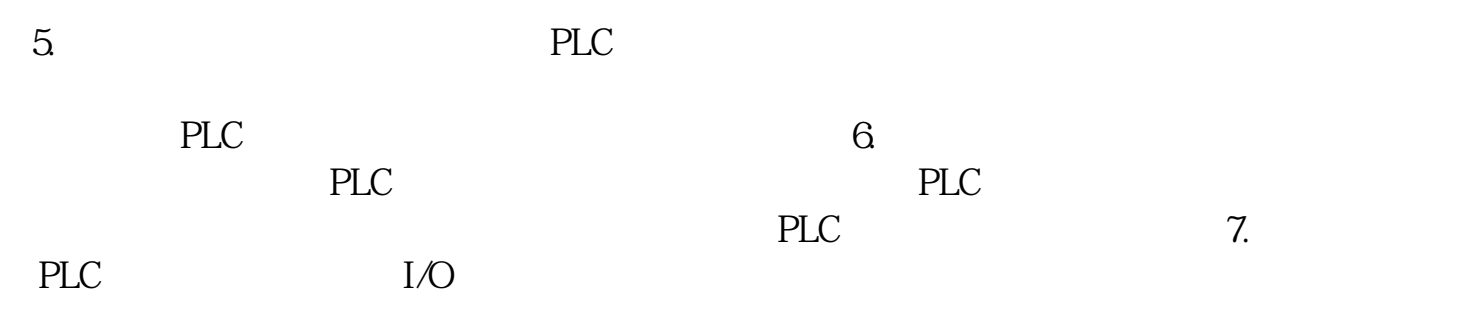

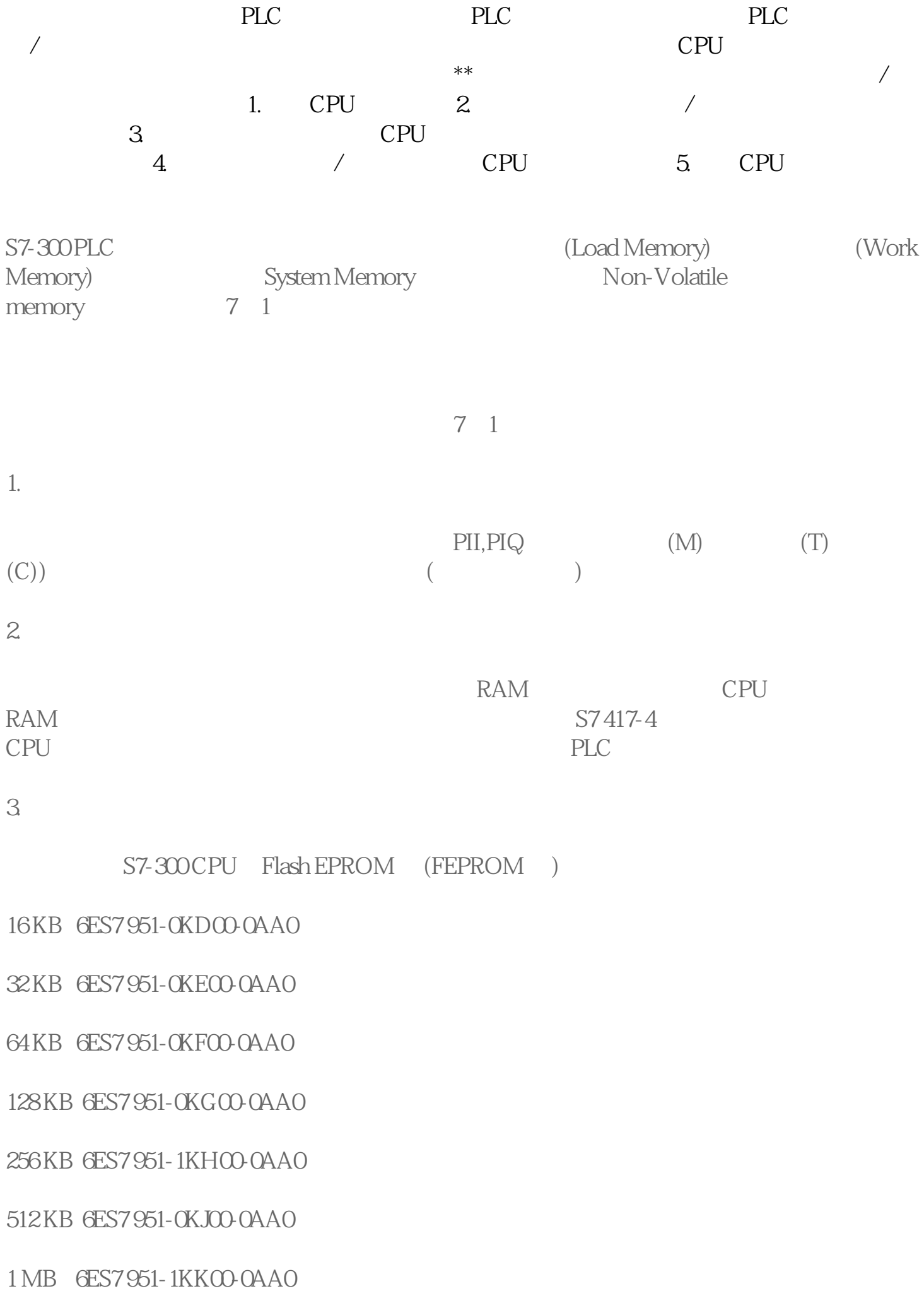

2 MB 6ES7 951-1KL00-0AA0

4 MB 6ES7 951-1KM00-0AA0

## 2.2.2 CPU 318-2DP RAM

128 KB 6ES7 951-0AG00-0AA0

256 KB 6ES7 951-1AH00-0AA0

512 KB 6ES7 951-1AJ00-0AA0

1 MB 6ES7 951-1AK00-0AA0

2 MB 6ES7 951-1AL00-0AA0

## 2.2.3 FEPROM

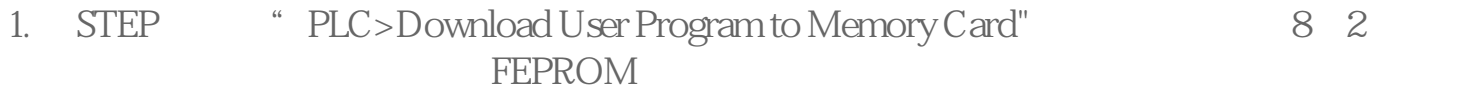

## 人民**合作**

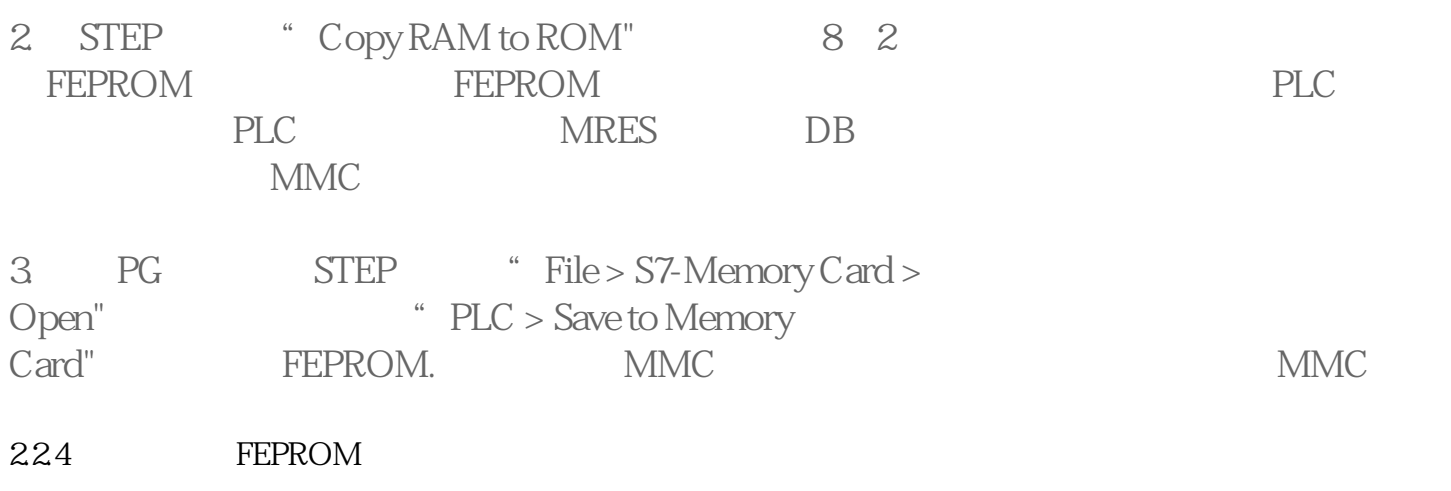

expedia to the FEPROM and the set of the set of the set of the set of the set of the set of the set of the set of the set of the set of the set of the set of the set of the set of the set of the set of the set of the set